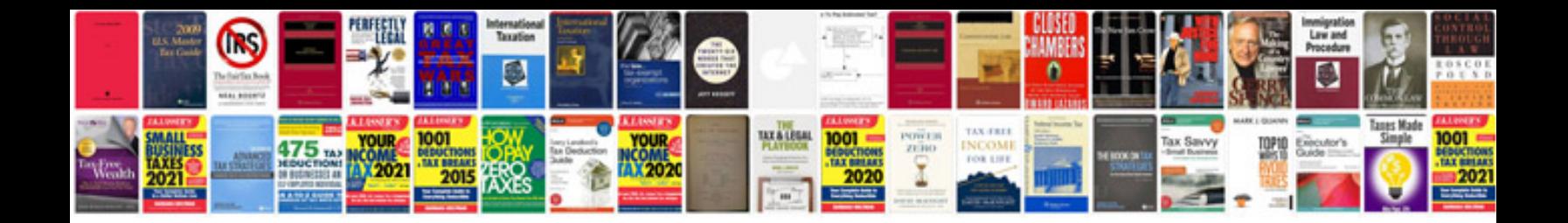

**Document scanner manager download**

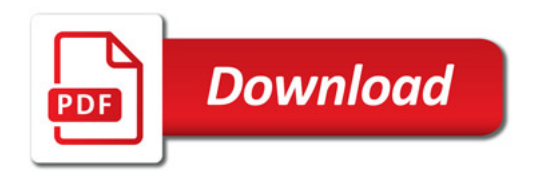

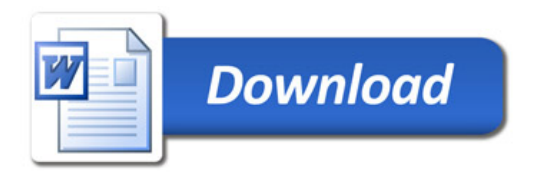